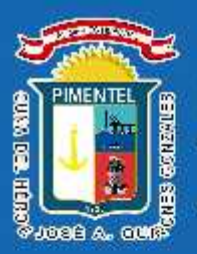

### MUNICIPALIDAD DISTRITAL DE PIMENTEL

Boletín Informativo Año I - N° 01 **Julio 2020** 

## **IJUNTOS DERROTAREMOS AL COVID-19!**

**TING TO** 

Estuvimos, y estamos contigo durante la pandemia, brindandote, el servicio de recojo de basura, seguridad ciudadana y más... **¡SEGUIMOS ADELANTE!** 

SE RECIBIÓ DONACIÓN DE VÍVERES POR PARTE DE EMPRESARIOS SOLIDARIOS. **LOS CUALES FUERON ENTREGADOS A LA IGLESIA PARA EL REPARTO DE NUESTRA** POBLACIÓN VULNERABLE.

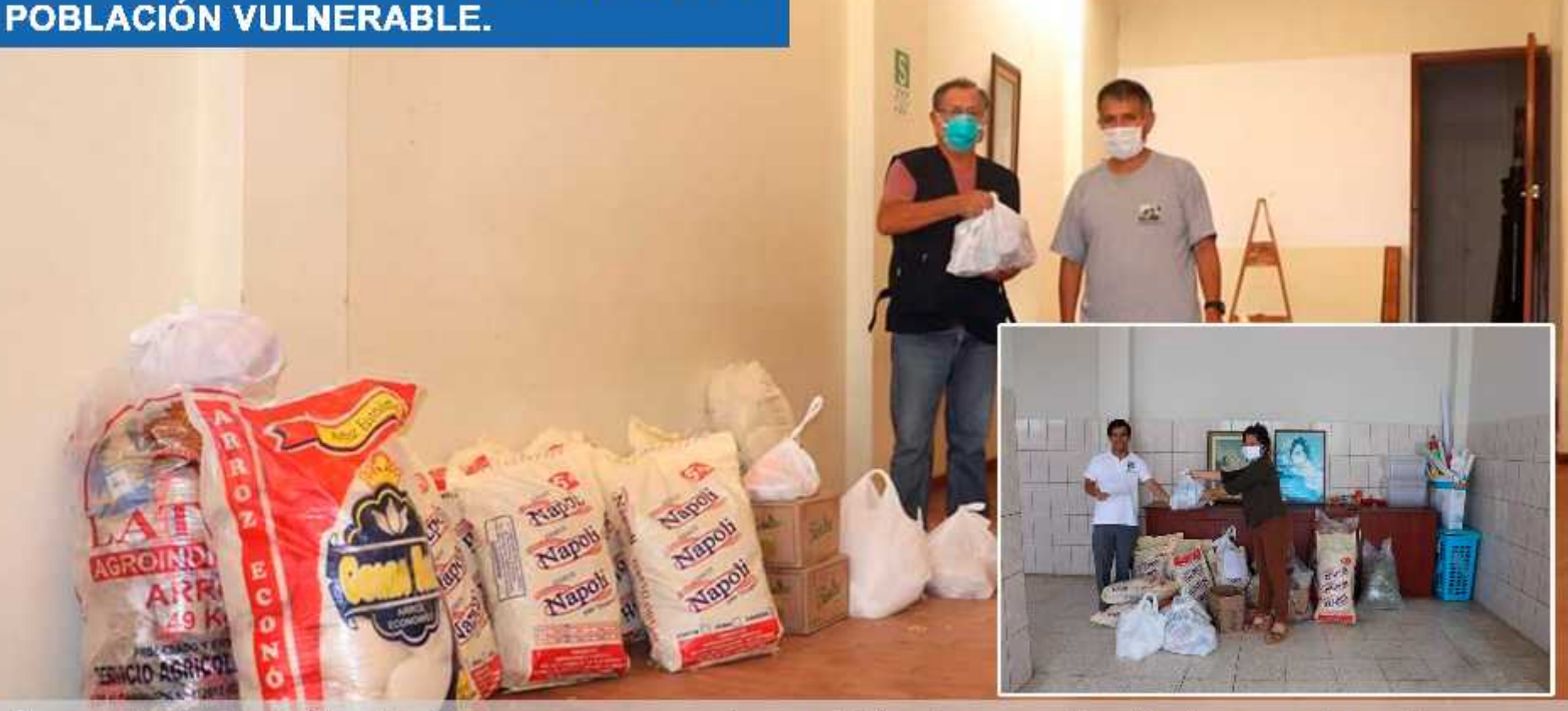

En un trabajo articulado con empresarios solidarios, se donó víveres de primera necesidad, el mismo que por acuerdo de concejo municipal se entregó a la parroquia (Virgen del Carmen y San Agustin), para la distribución correspondiente de estos mismos.

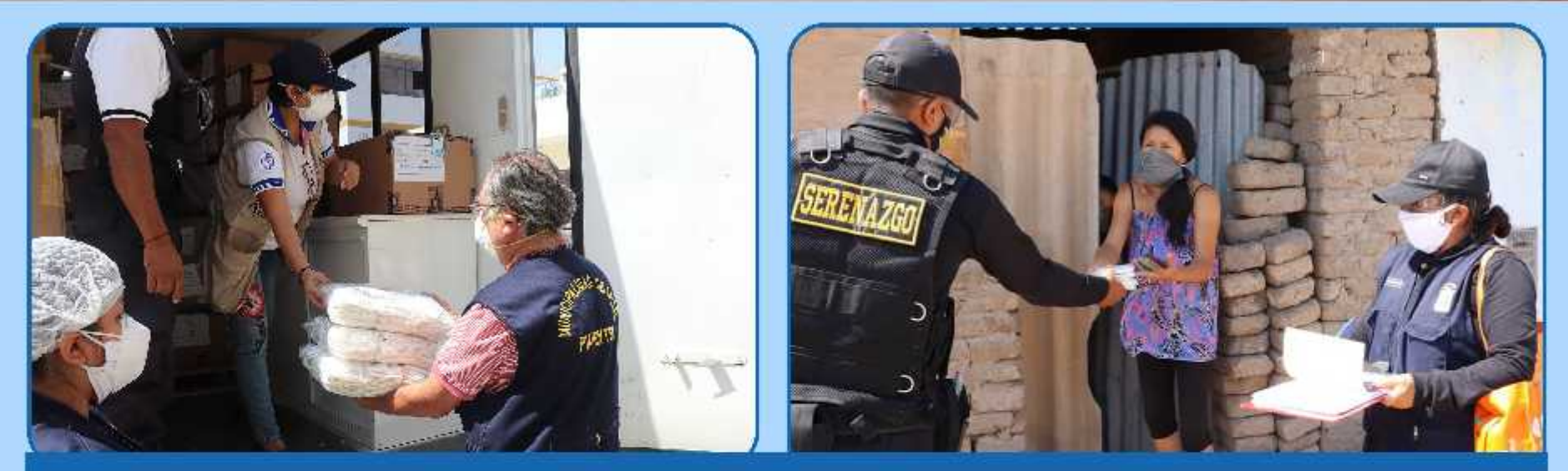

SE RECIBIO DONACIÓN **DE MASCARILLAS PARA LAS PERSONAS VULNERABLE DEL DISTRITO** 

**GERESA** hizo entrega 7505 de mascarillas a nuestra Comuna, las cuales fueron entregados a la. población vulnerable y comerciantes del mercado municipal de nuestro Distrito.

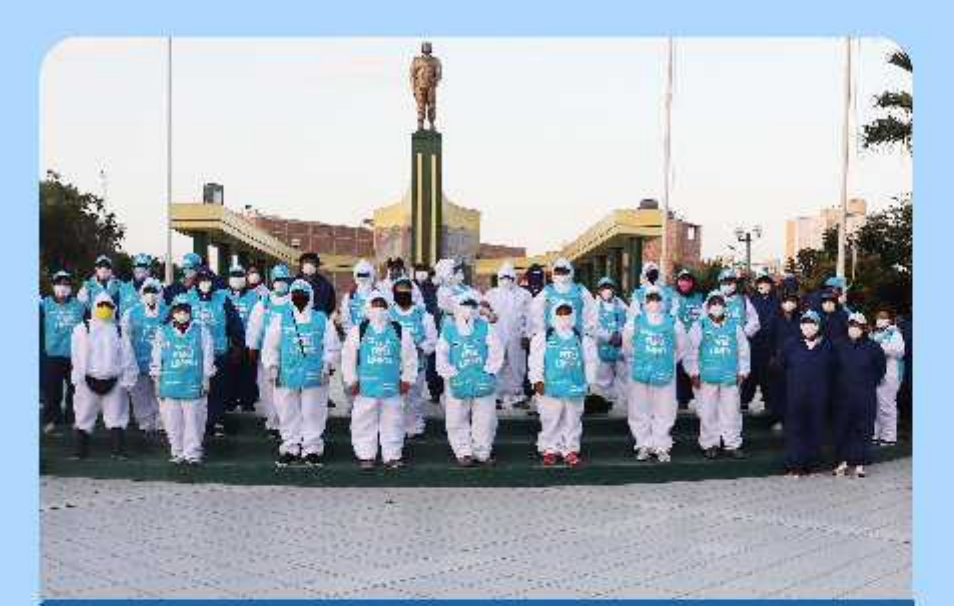

#### **PROTECCIÓN DE BIOSEGURIDAD A TRABAJADORES DE PRIMERA LINEA FRENTE AL COVID**

Implementamos al personal de limpieza pública y seguridad ciudadana **con** guantes, mascarillas y overoles, para el trabajo del día a día.

#### **SE ACTIVO LA RED DE SOPORTE "AMACHAY" PARA PROTEGER AL ADULTO MAYOR**

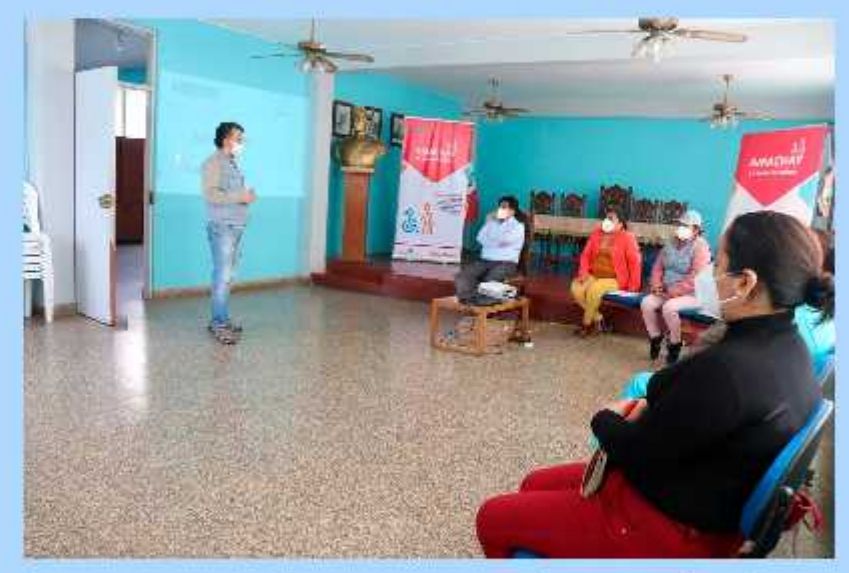

**Preocupados** por la salud bienestar de las personas más vulnerables, se viene realizando un trabajo articulado con las instituciones de GERESA, MIDIS, PAIS, y la Gerencia de Desarrollo Social de nuestra comuna.

# **INSTALACIÓN DEL CENTRO<br>BÁSICO DE AISLAMIENTO EN PIMENTEL**

Se aperturó el centro de aislamiento en el Distrito de Pimentel, con la finalidad de acoger a las personas asintomáticas con covid que deseen aislarse voluntariamente.

#### **CONTINUANDO CAMPAÑA DE DESINFECCIÓN EN CALLES Y SECTORES DEL DISTRITO**

Actualmente se continúa realizando la campaña de desinfección en diferentes calles y sectores del Distrito, con la finalidad de evitar la propagación del covid-19 en nuestra población, y a la vez seguir manteniendo un Pimentel limpio y saludable.

**PRUEBAS RÁPIDAS PARA COMERCIANTES DEL MERCADO DE ABASTOS Y TRABAJADORES MUNICIPALES** 

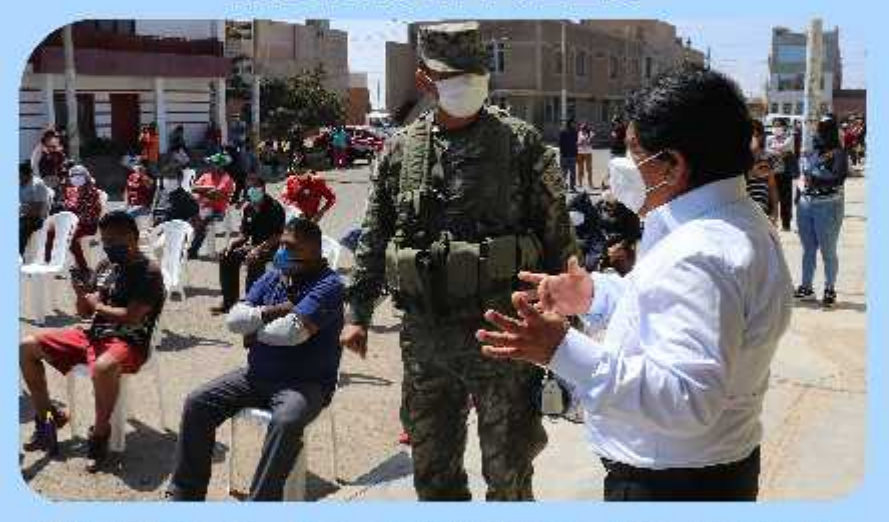

Gracias a las gestiones de nuestra autoridad edil ante el Comando Covid Sipán, se realizó la toma de 100 pruebas rapidas.

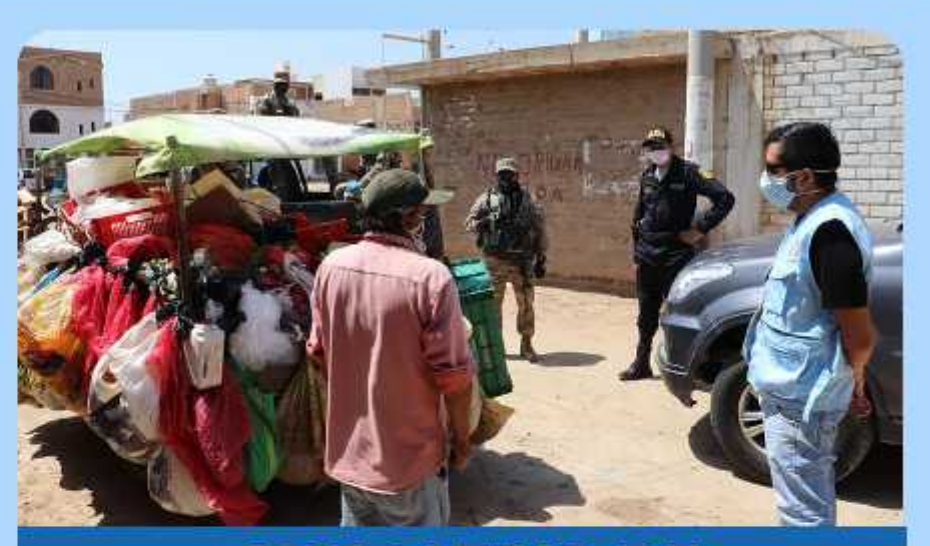

#### **OPERATIVO DE AMBULANTES INFORMALES**

En un trabajo conjunto con la Policia, Ejercito y el área de Fiscalización de nuestra comuna, viene realizando se a la erradicación de ambulantes informales en los diferentes sectores del distrito.

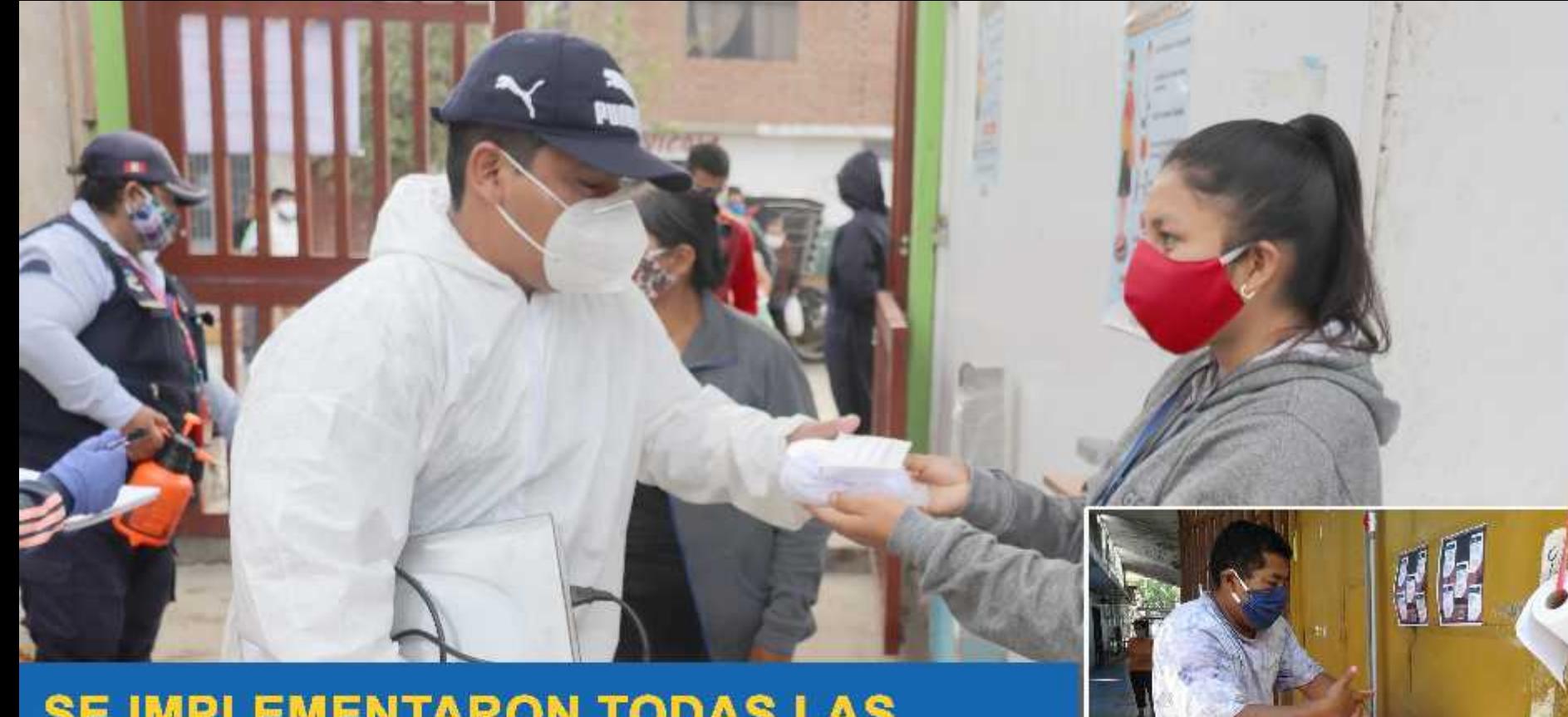

#### **SE IMPLEMENTARON TODAS LAS MEDIDAS DE BIOSEGURIDAD EN EL MERCADO DE ABASTOS MUNICIPAL**

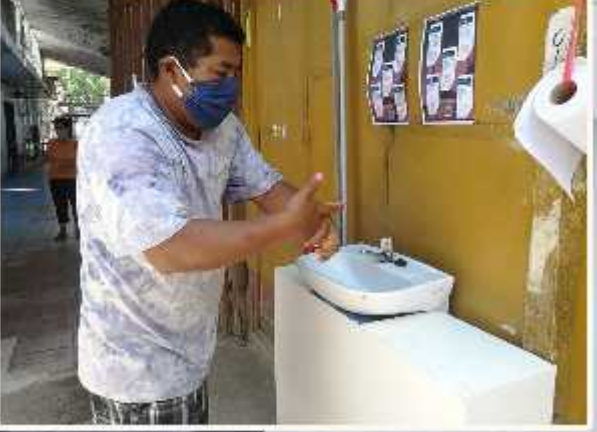

Durante el estado de emergencia sanitaria, se implemento en el mercado de abastos todas las medidas de seguridad, brindando asi seguridad a la población pimenteleña.

#### **SE APERTURARON TRES MERCADOS TEMPORALES EN DIFERENTES SECTORES DEL DISTRITO**

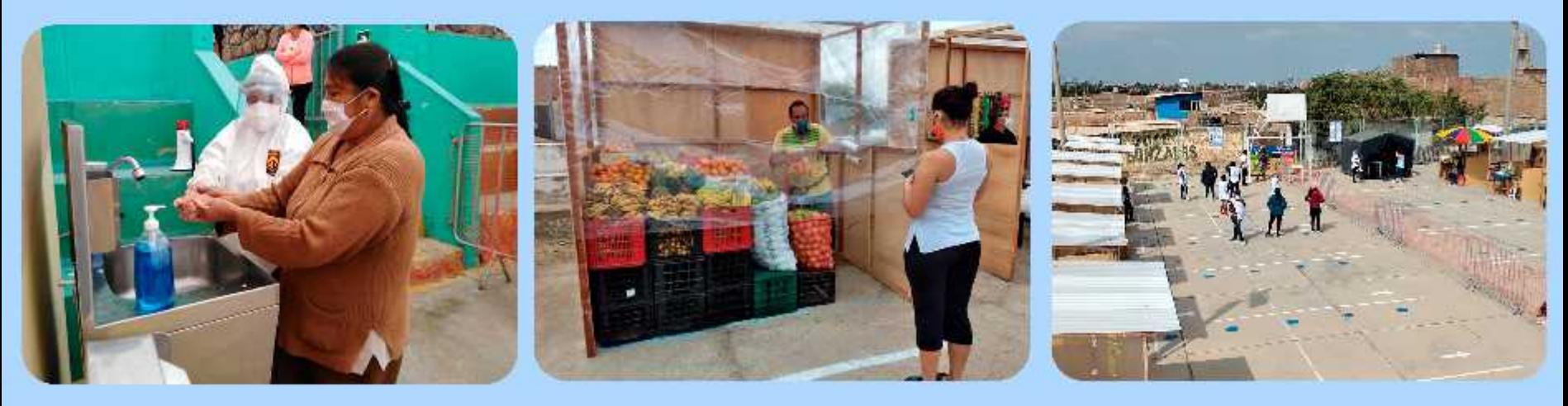

Se aperturó tres mercados temporales, en diferentes sectores del distrito como: Alto Perú, Centro, La Pradera, el mismo que cuenta con 15 módulos y con los protocolos de bioseguridad.

Esta acción se hizo con la finalidad de descentralizar a la población y evitar el contagio del COVID-19.

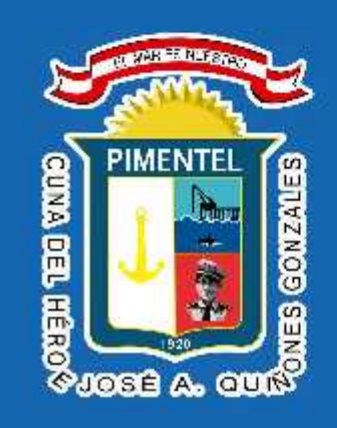

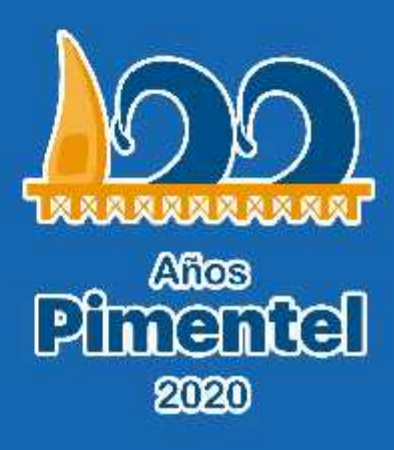

#### Ing. César Roberto Jacinto Purizaca - Alcalde

Unidad de Comunicaciones e Imagen Institucional